Paweł Rajba [pawel@ii.uni.wroc.pl](mailto:pawel@ii.uni.wroc.pl) [http://www.itcourses.eu/](http://www.kursy24.eu/)

# **SOAP RPC Web Services**

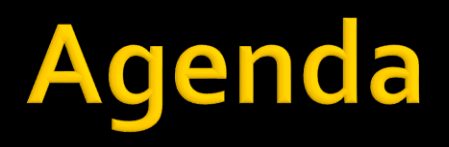

- **W**prowadzenie
- Architektura
- **SOAP**
- **WSDL**
- Rejestracja i wyszukiwanie usług

# Wprowadzenie

- Komunikacja między aplikacjami
	- Dawniej
		- Dedykowane rozwiązania, brak standardów
			- **·** np. DCOM, .NET Remoting
		- **· Brak interoperatywności**
	- Obecne oczekiwanie: międzyplatformowość
		- Jedno z rozwiązań: usługi sieciowe
- **Usługi sieciowe** 
	- **Oparte o standardowe protokoły (np. HTTP),** formaty wiadomości (np. XML), itd.

- Architektura
	- Aktorzy
		- Dostawca
		- Konsument
	- **Komunikacja** 
		- SOAP
		- WSDL
		- Discovery

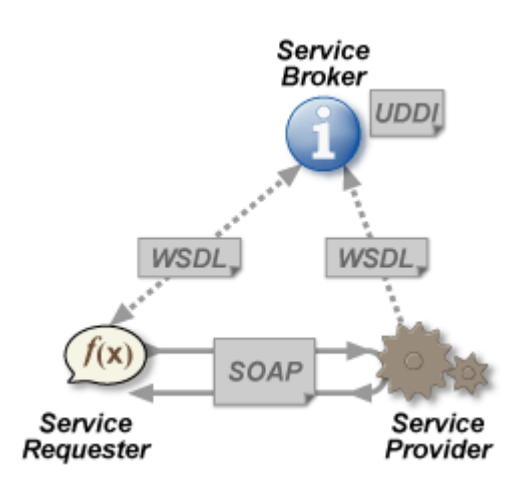

*Źródło: [http://en.wikipedia.org/wiki/Web\\_service](http://en.wikipedia.org/wiki/Web_service)*

- **Specyfikacje** 
	- Opisują poszczególne elementy rozwiązania
	- **Pogrupowane tematycznie**
- Kilka przykładów
	- **Messaging Specification** 
		- SOAP, WS-Addressing
	- Metadata Exchange Specification
		- WS-Policy, WS-Discovery, WSDL 2.0
	- **Security Specification** 
		- **· WS-Trust, WS-Federation, Security Assertion Markup Language** (SAML)
	- **Reliable Messaging Specifications** 
		- WS-Reliability
- Ciekawe podsumowanie:

[http://en.wikipedia.org/wiki/List\\_of\\_web\\_service\\_specifications](http://en.wikipedia.org/wiki/List_of_web_service_specifications)

#### SOAP

- SOAP to Simple Object Access Protocol
- **Protokół komunikacyjny oparty o XML**
- Niezależny od warstwy transportowej
- Schemat wiadomości

```
<soap:Envelope xmlns:"...">
    <soap:Header>
        <!-- info o securiy, trans, etc. -->
    </soap:Header>
    <soap:Body>
        <InvoiceRequest>...</InvoiceRequest>
        <soap:Fault>...</soap:Fault>
    </soap:Body>
</soap:Envelope>
```
#### SOAP, przykładowe żądanie:

```
POST /InStock HTTP/1.1
Host: www.example.org
Content-Type: application/soap+xml; charset=utf-8
Content-Length: nnn
\langle 2xm1 version="1.0"2>
<soap:Envelope
xmlns:soap="http://www.w3.org/2001/12/soap-envelope"
soap:encodingStyle="http://www.w3.org/2001/12/soap-encoding">
<soap:Body xmlns:m="http://www.example.org/stock">
  <m:GetStockPrice>
    <m:StockName>IBM</m:StockName>
  </m:GetStockPrice>
</soap:Body>
</soap:Envelope>
```
*Źródło: [http://www.w3schools.com/webservices/ws\\_soap\\_example.asp](http://www.w3schools.com/webservices/ws_soap_example.asp)*

#### SOAP, przykładowa odpowiedź:

```
HTTP/1.1 200 OK
Content-Type: application/soap+xml; charset=utf-8
Content-Length: nnn
<soap:Envelope
xmlns:soap="http://www.w3.org/2001/12/soap-envelope"
soap:encodingStyle="http://www.w3.org/2001/12/soap-encoding">
<soap:Body xmlns:m="http://www.example.org/stock">
  <m:GetStockPriceResponse>
   <m:Price>34.5</m:Price>
 </m:GetStockPriceResponse>
</soap:Body>
```
</soap:Envelope>

*Źródło: [http://www.w3schools.com/webservices/ws\\_soap\\_example.asp](http://www.w3schools.com/webservices/ws_soap_example.asp)*

#### **WSDL**

- WSDL to Web Services Description Language
- Umożliwia opis WS i sposób dostępu
- Oparty na XML, wersja 2.0 składa się z sekcji
	- <description> główny element
	- <types> typy danych użyte w usłudze (XSD)
	- <interfaces> opis operacji wraz z typami przesyłanych komunikatów (możliwe odwołania do <types>)
	- <binding> opis jak usługa jest dostępna
		- zwykle jest to powiązanie z protokołem HTTP
	- <service> opis gdzie usługa jest dostępna
		- zwykle jest to jakiś adres URL
	- <documentation> zawiera opis usługi; opcjonalny
	- <import> pozwala na dołączenie zewnętrznych XSD lub WSDL; opcjo.

#### **WSDL: architektura**

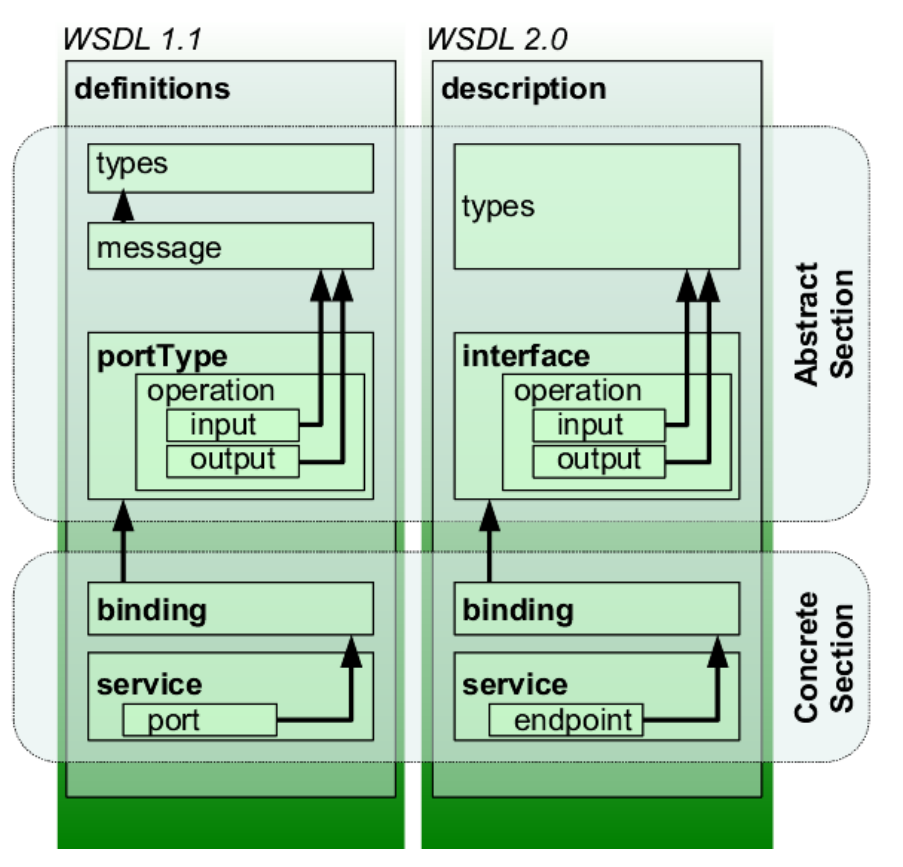

*Źródło: [http://en.wikipedia.org/wiki/Web\\_Services\\_Description\\_Language](http://en.wikipedia.org/wiki/Web_Services_Description_Language)*

#### ■ WSDL, przykładowe description

```
<?xml version="1.0" encoding="utf-8" ?>
<description
    xmlns ="http://www.w3.org/ns/wsdl"
    targetNamespace= "http://jenkov.com/MyService"
                    "http://jenkov.com/MyService"
    xmlns:tns=
                    "http://jenkov.com/MvService/schema"
    xmlns:stns =xmlns:wsoap=
                    "http://www.w3.org/ns/wsdl/soap"
                    "http://www.w3.org/2003/05/soap-envelope"
    xmlns:soap=
    xmlns:wsdlx=
                    "http://www.w3.org/ns/wsdl-extensions" >
</description>
```
#### WSDL, przykładowe types

```
<?xml version="1.0" encoding="utf-8" ?>
<description
   xmlns="http://www.w3.org/ns/wsdl"
   targetNamespace= "http://jenkov.com/MyService"
   xmlns:tns=
                   "http://jenkov.com/MyService"
   xmlns:stns= "http://jenkov.com/MyService/schema"
    1.111\sim \sim<types>
   <xs: schema
       xmlns:xs= "http://www.w3.org/2001/XMLSchema"
       targetNamespace= "http://jenkov.com/MyService/schema"
        xmlns:tns= "http://jenkov.com/MyService/schema"
   \sim<xs:element name="latestTutorialRequest"
                       type="typeLatestTutorialRequest"/>
        <xs:complexType name="typeLatestTutorialRequest">
         <xs:sequence>
            <xs:element name="date" type="xs:date"/>
         \langle xs : \text{sequence} \rangle</xs:complexType>
        <xs:element name="latestTutorialResponse" type="xs:string"/>
        <xs:element name="invalidDateError" type="xs:string"/>
    \langle/xs:schema>
 </types>
  \mathbf{u} = \mathbf{u} + \mathbf{u} .
</description>
```
#### WSDL, przykładowe interface

```
<interface name = "latestTutorialInterface" >
 <fault name = "invalidDateFault" element = "stns:invalidDateError"/>
 <operation name="latestTutorialOperation"
         pattern="http://www.w3.org/ns/wsdl/in-out"
         style="http://www.w3.org/ns/wsdl/style/iri"
         wsdlx:safe = "true"<input messageLabel="In" element="stns:latestTutorialRequest" />
   <br />
<br />
messageLabel="Out" element="stns:latestTutorialResponse" />
   <outfault messageLabel="Out" ref ="tns:invalidDateFault" />
 </operation>
\langle/interface>
```
### WSDL, przykładowe binding

```
<binding name="latestTutorialSOAPBinding"
        interface="tns:latestTutorialInterface"
        type="http://www.w3.org/ns/wsdl/soap"
       wsoap:protocol="http://www.w3.org/2003/05/soap/bindings/HTTP/">
 <fault ref="tns:invalidDateFault" wsoap:code="soap:Sender"/>
 <operation ref="tns:latestTutorialOperation"
   wsoap:mep="http://www.w3.org/2003/05/soap/mep/soap-response"/>
```
</binding>

### WSDL, przykładowe service

```
<service
     name
              ="latestTutorialService"
     interface="tns:latestTutorialInterface">
   <endpoint name ="latestTutorialEndpoint"
          binding ="tns:latestTutorialSOAPBinding"
          address ="http://jenkov.com/latestTutorial"/>
\langle/service>
```
### Rejestracja i wyszukiwanie usług

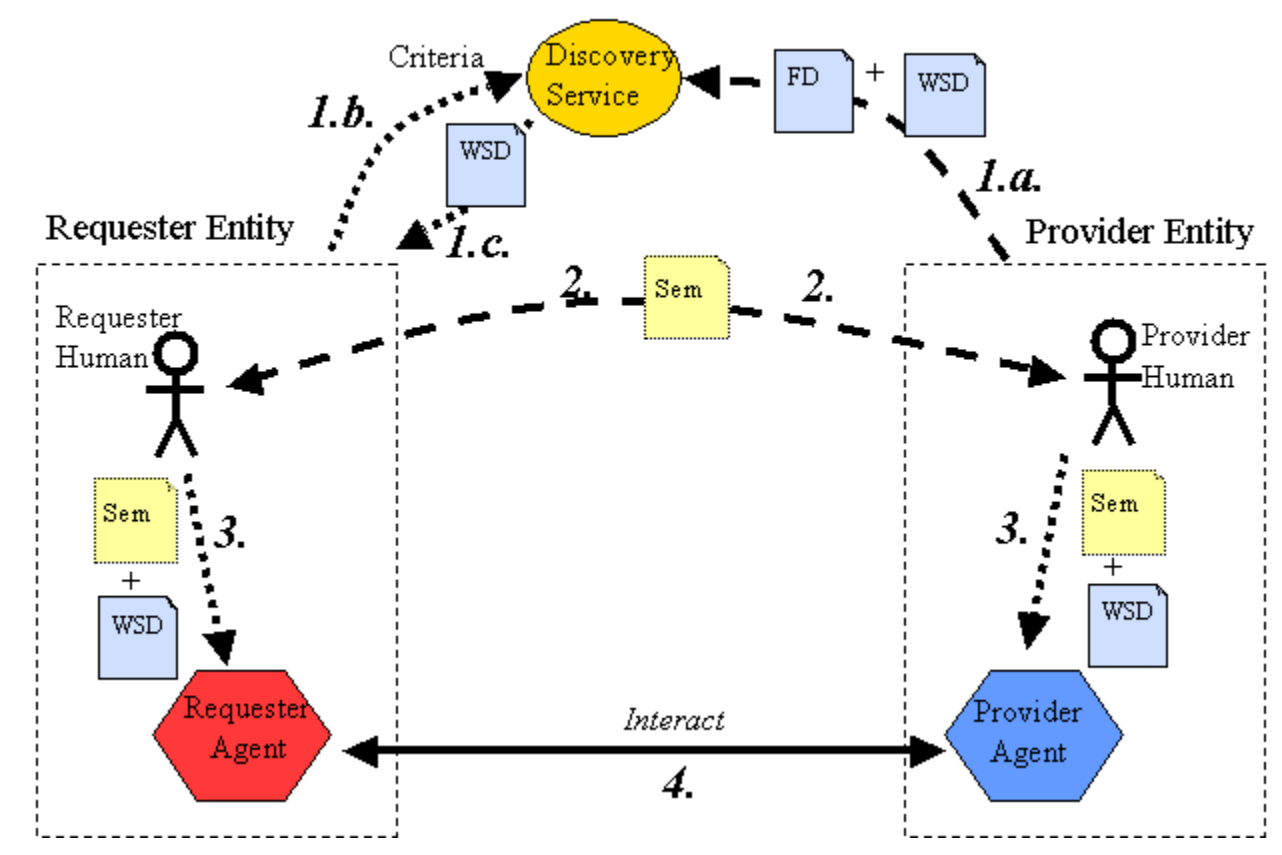

*Źródło: <http://www.w3.org/TR/ws-arch/>*

# Literatura

#### **Neb Services**

<http://www.w3.org/TR/ws-arch/> <http://www.w3schools.com/webservices/> <http://www.w3.org/2002/ws/> [http://en.wikipedia.org/wiki/List\\_of\\_web\\_service\\_specifications](http://en.wikipedia.org/wiki/List_of_web_service_specifications)

#### **WSDL 2.0**

<http://www.w3.org/TR/wsdl20/> [http://en.wikipedia.org/wiki/Web\\_Services\\_Description\\_Language](http://en.wikipedia.org/wiki/Web_Services_Description_Language) <http://tutorials.jenkov.com/wsdl/index.html>

#### UDDI

<http://uddi.xml.org/> [http://en.wikipedia.org/wiki/Universal\\_Description\\_Discovery\\_and\\_Integration](http://en.wikipedia.org/wiki/Universal_Description_Discovery_and_Integration)